The copy filmed here hes been reproduced thanks to the generosity of:

National Library of Canada

Tha imagas appearing hara ara tha bast quality possible considering the condition end legibility of the originel  $\sim$  oy and in keeping with the filming contrect specifications.

Originel copies in printed peper covers are filmed beginning with the front cover end ending on the last page with a printed or illustreted impression, or tha back cover when appropriate. All other original copies are filmed beginning on tha first page with a printed or illustrated impression, and ending on the last pege with a printed or illuetreted impression.

The last recorded frame on each microfiche shall contain the symbol - (meening "CON-TINUED"), or the symbol V (meening "END"), whichever applies.

Maps, plates, charts, etc.. may be filmed at different reduction ratios. Those too large to be entirely included in one exposure are filmed beginning in the upper left hend corner, left to right and top to bottom, as many frames as required. The following diagrams illustrate the method:

L'exemplaire filmé fut reproduit grâce à la aénérosité de:

Bibliotheque nationala du Canada

Las images suivantes ont été reproduites avec le plus grand soin, compta tenu de la condition at de le netteté de l'exemplaire filme, et en conformité evec les conditions du contrat de filmaga.

Les exempleires origineux dont le couverture en papier est imprimée sont filmés en commençant per le premier plat at en terminant soil par la dernière page qui comporte une empreinte d'imprassion ou d'illustration, soit par la second plat, salon le cas. Toua les autres exemplaires origineux sont filmés en commençent per le premiere pege qui comporte une empreinte d'impression ou d'illustration at en terminant par le dernière page qui comporte une telle empreinte.

Un des symboles suivants apparaitra sur la dernière image de cheque microfiche, selon le ces: le symbole - signifie "A SUIVRE". le symbole  $\nabla$  signifie "FIN".

Les cartas, planches, tableaux, etc.. peuvent être filmés à des taux de réduction différents. Lorsque le document est trop grand pour êtra reproduit en un seul cliché, il est filmé à partir de l'engle supérieur gauche, de gauche à droite, et de haut an bas. an prenant la nombra d'imeges nécessaire. Les diegremmes suivants lliustrent le méthode.

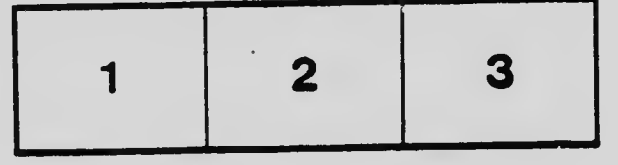

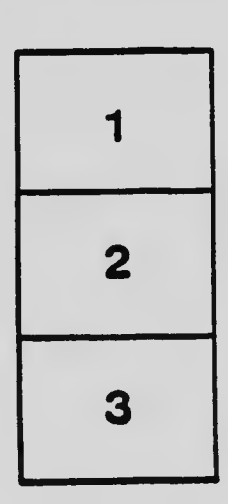

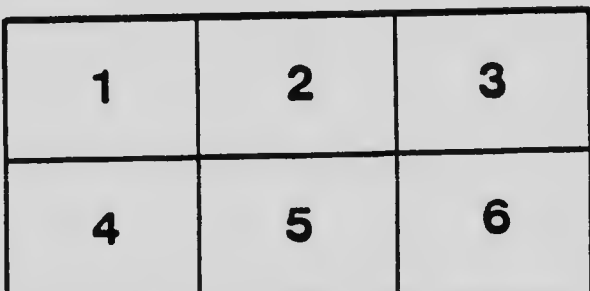